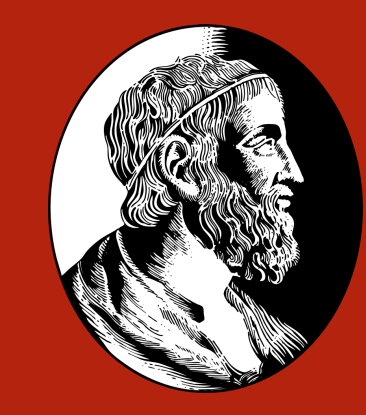

# **Aplicação** *web* **para organizar o estudo para programação competitiva**

**Gustavo de Medeiros Carlos**

Supervisor: Carlos Eduardo Ferreira

**Departamento de Ciência da Computação — Instituto de Matemática e Estatística — Universidade de São Paulo**

# Introdução

O estudo para competições de programação exige uma dedicação enorme de tempo. Ele pode envolver o aprendizado de algoritmos e estruturas de dados, a resolução de vários problemas e a simulação de competições passadas.

Para auxiliar esse processo, uma aplicação *web* foi desenvolvida. Suas funcionalidades procuram incentivar boas práticas de estudo. Além disso, são utilizados dados do *Codeforces*, uma das maiores plataformas de treino, para facilitar a procura de problemas para resolver e competições para simular.

#### Programação competitiva

A programação competitiva é um esporte mental que envolve a resolução de um conjunto de problemas em um tempo limitado com o uso de algoritmos e estruturas de dados.

A maior competição do mundo para universitários dessa modalidade é a *International Collegiate Programming Contest* (ICPC). No Brasil, a Maratona SBC de Programação, organizada pela Sociedade Brasileira de Computação (SBC), realiza duas provas que levam à classificação de times brasileiros para a ICPC.

**Figura 1:** *Principais competições de programação.*

# *Codeforces*

Existem várias plataformas *online* dedicadas ao treino para essas competições. Uma das mais utilizadas é o *Codeforces*. Nela, são organizadas competições internas que envolvem dezenas de milhares de participantes e podem ser simuladas mesmo após terem terminado.

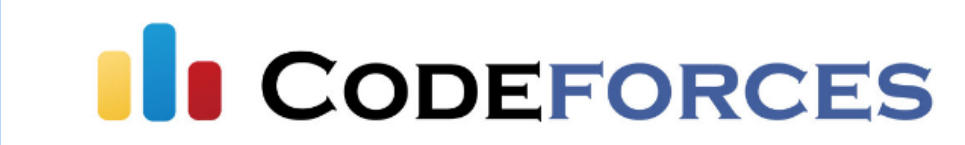

**Figura 2:** *Logo do Codeforces.*

Outra área da plataforma é a *Gym*, que contém competições realizadas em outros lugares, inclusive várias das provas oficiais da *ICPC*. Isso torna o *Codeforces* ideal para o estudo para essa competição.

O *Codeforces* também é uma das únicas plataformas que disponibiliza uma Interface de Programação de Aplicações (*API*, do inglês *Application Programming Interface*) que permite o acesso à maioria dos dados públicos contidos nela. Eles podem ser usados para a geração de informações úteis a quem usa essa plataforma para treinar.

#### Proposta

O objetivo deste trabalho foi desenvolver uma aplicação *web* para a organização do estudo para programação competitiva com o uso da *API* do *Codeforces* e também com base em estratégias recomendadas para o treino.

A *API* possui um limite de uma requisição a cada dois segundos, o que torna o processo de produção de informações demorado. Isso não é desejado pelo usuário que quer começar a treinar imediatamente.

> ▶ Codeforces (2022). *Codeforces API*. *URL*:<https://codeforces.com/apiHelp> (acesso em 11/12/2022). ▶ ICPC (2022). *ICPC*. url:<https://icpc.global/> (acesso em 11/12/2022). ▶ SBC (2022). *Maratona SBC de Programação*. url:<http://maratona.sbc.org.br/> (acesso em 11/12/2022).

Para resolver isso, um sistema de *cache* para essas informações foi elaborado de modo que o usuário tenha sempre acesso aos dados de maneira rápida, enquanto são continuamente atualizados conforme a necessidade.

# Arquitetura

O *front end* da aplicação foi desenvolvido com o framework *React* na linguagem *TypeScript* e segue o padrão Aplicativo de Página Única (*SPA*, do inglês *Single-page Application*). Já o *back end* foi desenvolvido com *Spring* na linguagem *Kotlin*. Para o banco de dados, foi utilizado o *MongoDB*, baseado em documentos. De modo a reunir esses componentes, foi utilizado o *Docker Compose* para a criação de três contêineres do *Docker*:

- ▶ o servidor que fornece os arquivos estáticos gerados a partir do código em *React*
- ▶ o servidor do *Spring* que envia dados ao usuário e faz requisições à *API* do *Codeforces*
- ▶ o servidor de banco de dados

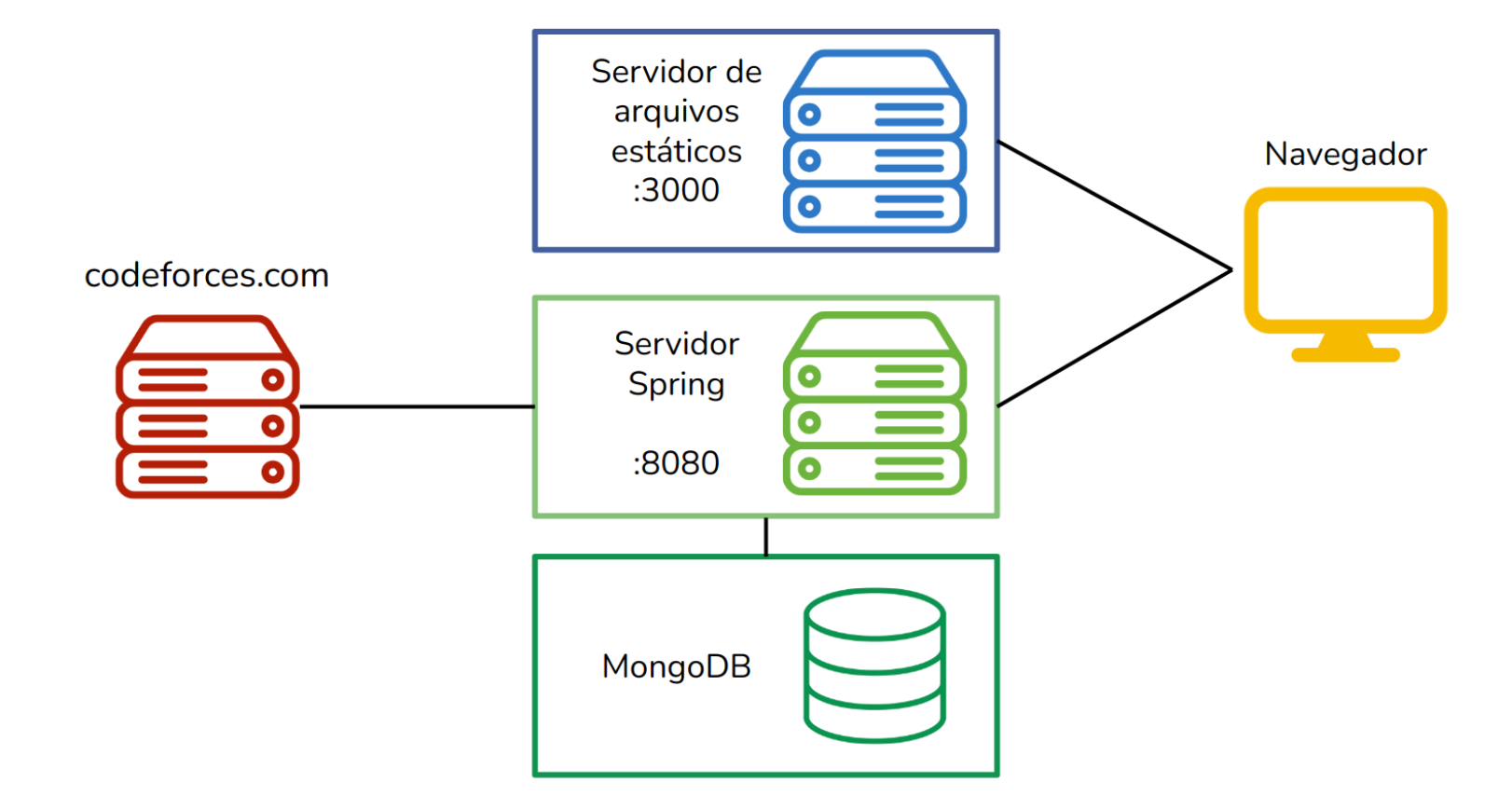

#### **Figura 3:** *Arquitetura da aplicação.*

As respostas das requisições à *API* são salvas em um *cache* e reutilizadas quando não há a necessidade dos dados mais atualizados. Elas são processadas para a formação de informações úteis ao usuário, que também são armazenadas para estarem sempre disponíveis. Adicionalmente, o usuário também pode guardar informações próprias com o uso de uma *API REST*.

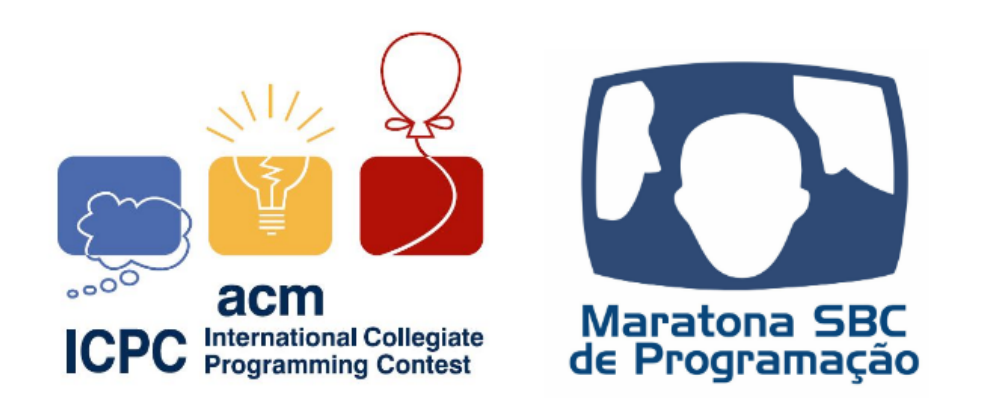

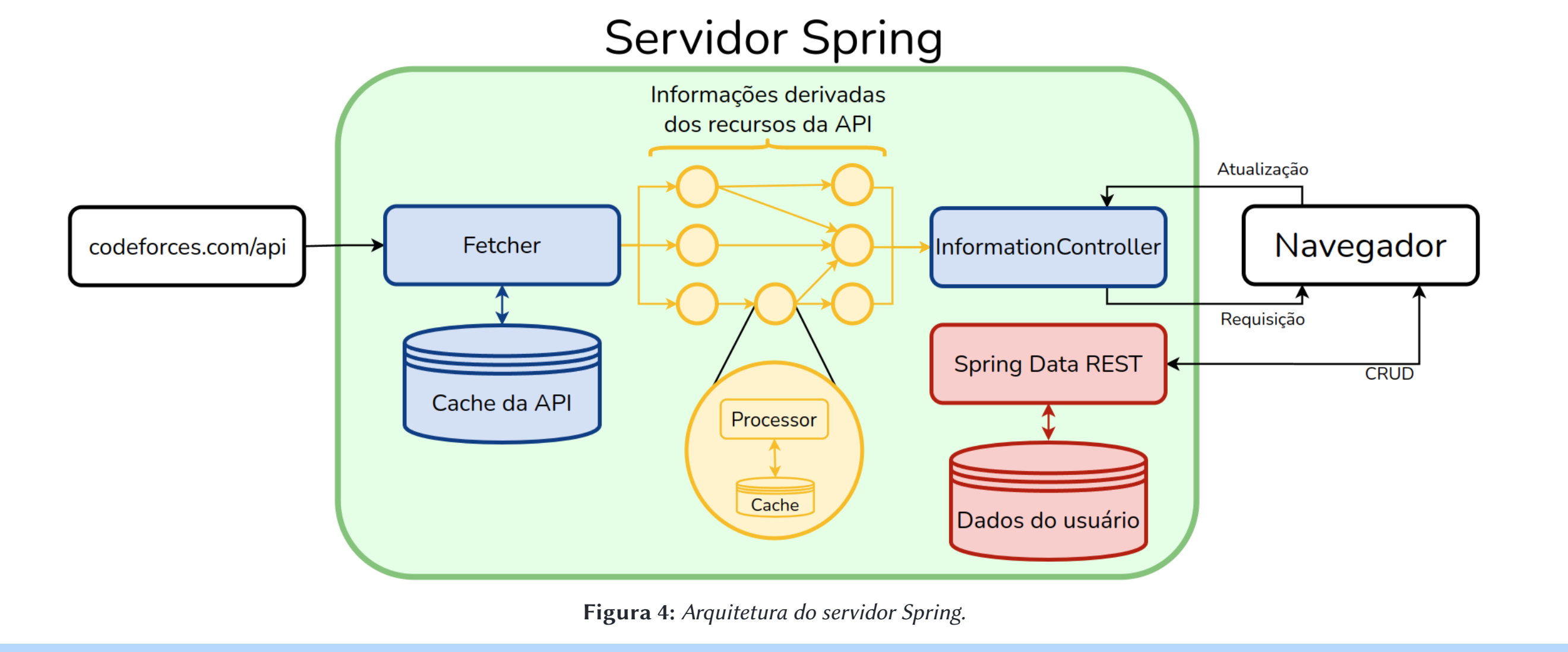

#### Aplicação *web* desenvolvida

A aplicação permite que o usuário especifique o seu nome de usuário no *Codeforces* para que os seus dados possam ser recuperados da plataforma. Assim, ele pode visualizar quais problemas já resolveu na página de problemas e quais competições já participou na página de competições internas. Ele também pode ver a lista de competições da *Gym* em uma outra página. Nas três, ele conta com vários filtros para as informações.

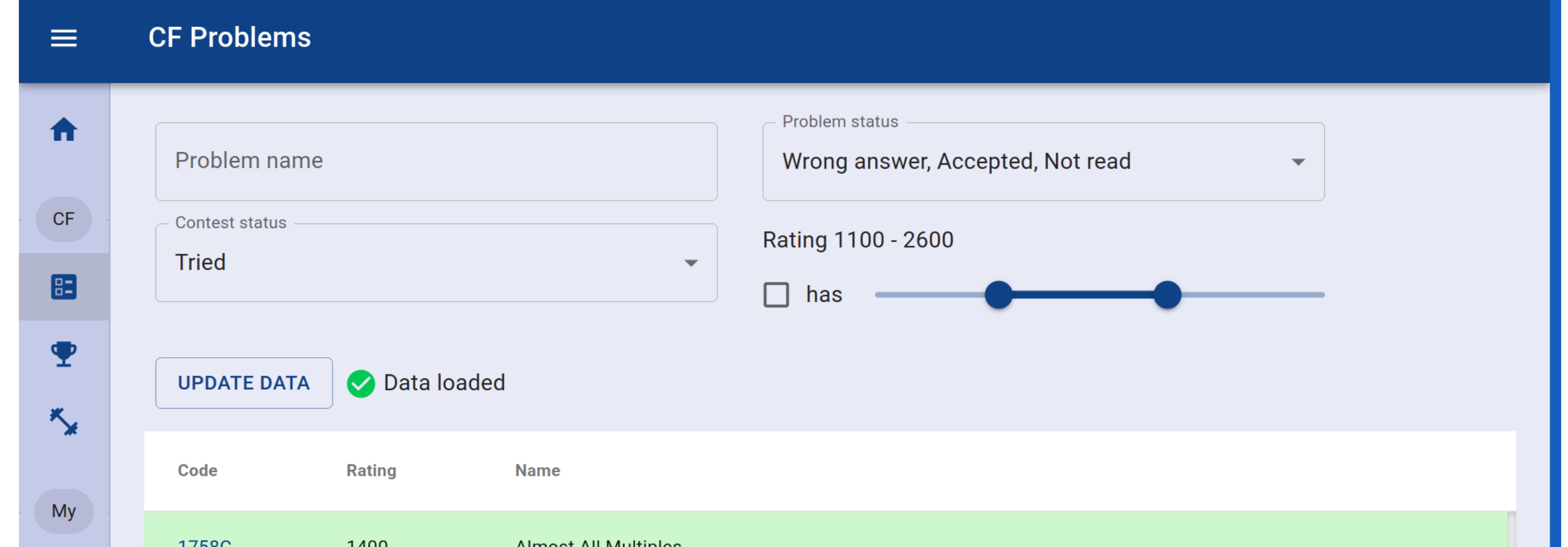

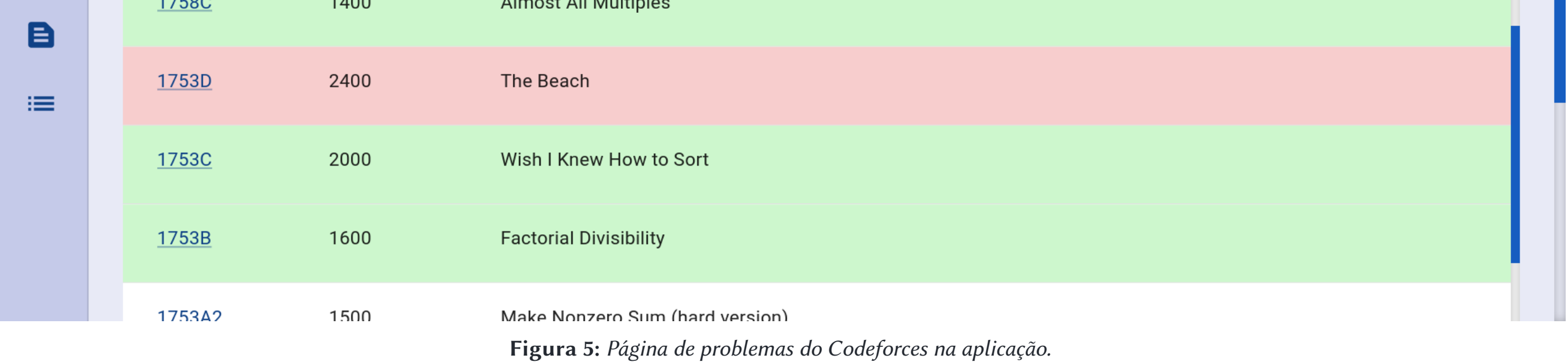

O usuário também pode registrar o seu progresso na resolução de problemas na aplicação. Os problemas podem ser de qualquer lugar da *internet*, visto que ele pode especificar um *link* que leva ao enunciado correspondente. Por fim, ele pode criar listas que contêm esses problemas.

# Trabalhos futuros

Ainda existem diversas informações que podem ser obtidas para a criação de novas funcionalidades. Por exemplo, estatísticas sobre o treino do usuário, ou recomendação de problemas a serem resolvidos com base nos dados de outros usuários.

#### Referências

**MAC0499 - Trabalho de Formatura Supervisionado — As informações sobre este trabalho estão disponíveis em <https://linux.ime.usp.br/~gustavodmc/mac0499>**